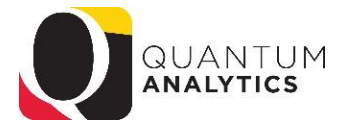

## **Drill Down Enhancements for Budget to Actuals and Award Detail Reporting – May 2020**

In Budget to Actuals Summary and Detail reports, drilling on numeric values (to Transaction Details) opens a new report on a new tab with 3 answers: 1) a written summary (top left), 2) a numeric summary by Object (top right) and 3) a Pivot Table View underneath (see below).

- $\downarrow$  The top left is NOT changeable it is a stagnant report verifying what is being reported.
- $\ddot{\phantom{1}}$  The top right has limited ways to manipulate and is Object centric.
- The bottom report has "Pivot View" and "Column View".
	- $\triangleright$  Pivot View provides maximum flexibility for analysis/reporting.
	- $\triangleright$  Column View displays all 53 columns of information as the current Transaction Details Union report (on the Downloads Management Dashboard)
	- $\triangleright$  You can toggle back and forth between the two views

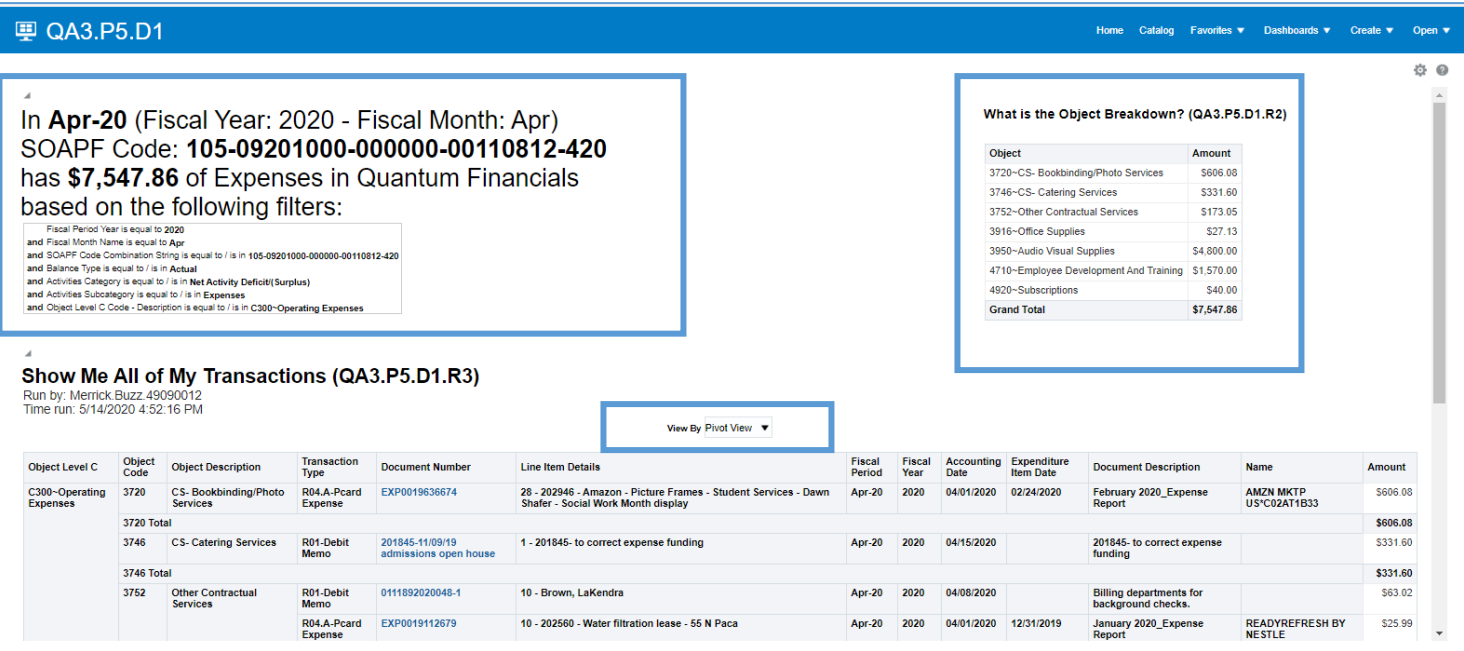

In Award Detail, drilling on numeric values (to Transaction Details) opens a new report on a new tab with 3 answers: 1) a written summary (top left), 2) a numeric summary by Object (top right) and 3) a Pivot Table View underneath.

- $\ddot{\phantom{1}}$  The top left is NOT changeable it is a stagnant report verifying what is being reported
- $\ddot{\phantom{1}}$  The top right has limited ways to manipulate and is Object centric
- $\overline{\textbf{I}}$  The bottom report has "Pivot View" and "Column View"
	- $\triangleright$  Pivot View provides maximum flexibility for analysis/reporting
	- $\triangleright$  Column View displays all 54 columns of information as the current Transaction Details Union report (on the Downloads Management Dashboard)
	- $\triangleright$  You can toggle back and forth between the two views.

**The big change for the Award Detail drill down is the addition of date range prompts allowing you to view multiple monthly results – this is great for LTD reporting.**

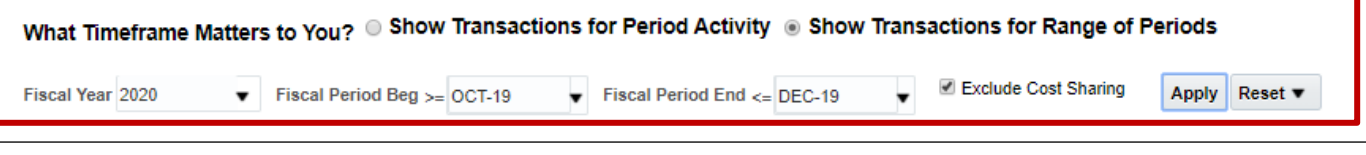

These reports offer the same display modifications as all other Dashboard reports (include/exclude columns, etc.)